## **Array pluridimensionali**

Finora abbiamo considerato *array monodimensionali*, i quali richiedono un solo indice per l'individuazione di un elemento.

Il Fortran mette a disposizione anche *array pluridimensionali*, in cui l'organizzazione degli elementi è di tipo matriciale. In questo caso, sono necessari più indici per identificare un elemento nell'array.

Questo tipo strutturato permette di affrontare tutte quelle situazioni in cui è necessario lavorare con matrici, tabelle, ecc.

**di Cassino**

## **Array bidimensionali**

Per definire un array bidimensionale, è necessario specificare:

- il nome della variabile array
- il tipo cui gli elementi appartengono
- il numero degli elementi presenti nelle due dimensioni (cardinalità di riga e cardinalità di colonna dell'array)

```
! un array di 10x10 elementi reali
INTEGER :: numrighe,numcolonne
REAL :: mat
PARAMETER (numrighe=10,numcolonne=10)
DIMENSION mat(numrighe,numcolonne)
```
Che differenza c'è rispetto ad un array monodimensionale di 100 elementi di tipo real ?

Per accedere ai singoli elementi di un array bidimensionale, è necessario specificare il nome della variabile array e gli indici di riga e di colonna che individuano l'elemento desiderato*.*

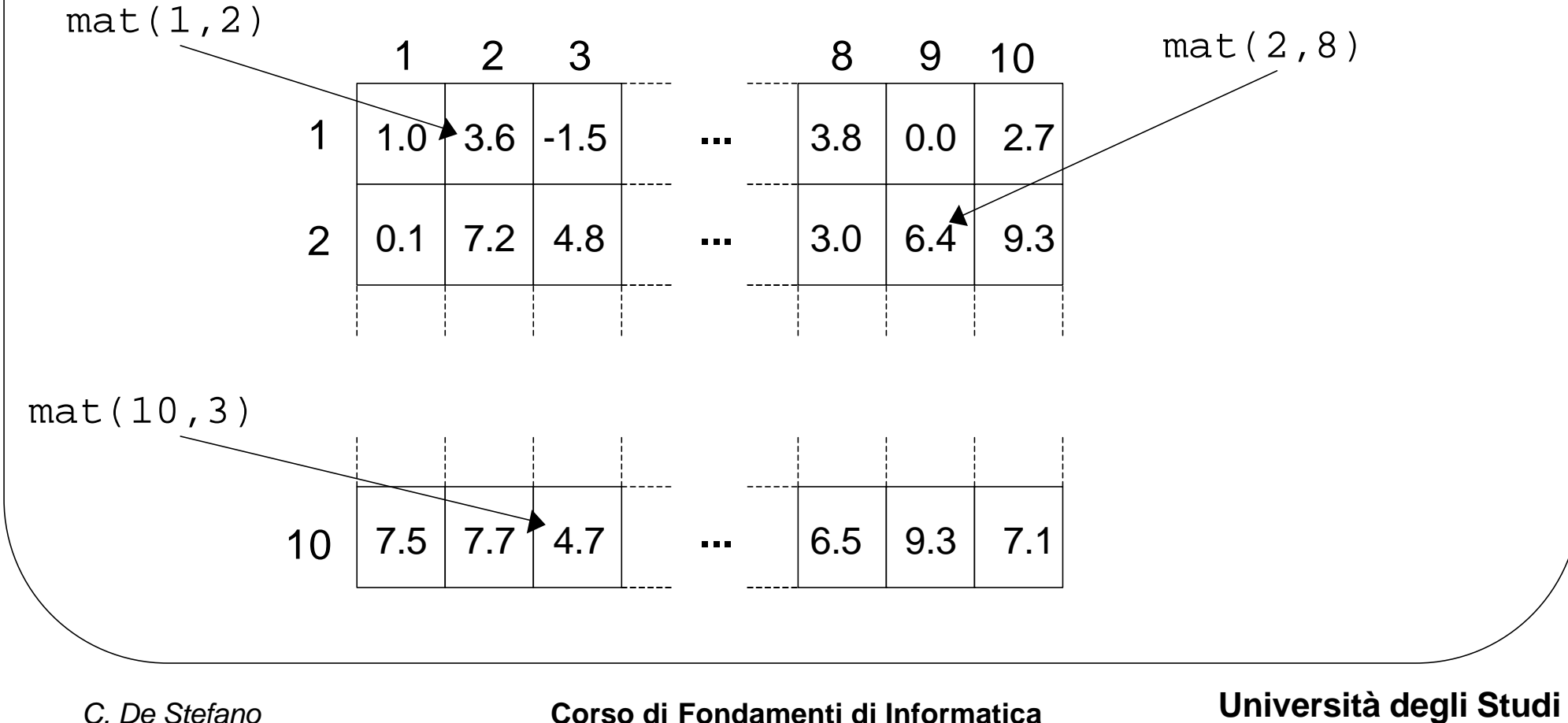

**di Cassino**

```
Inizializzazione di un array bidimensionale
```

```
PROGRAM InizArray2D
   IMPLICIT NONE
```

```
 INTEGER :: mat,i,j,numrighe,numcolonne
 PARAMETER(numrighe=10,numcolonne=10)
 DIMENSION mat(righe,colonne)
```

```
 ! Inizializzazione dell'array mat
 DO i=1,numrighe
   DO j=1,numcolonne
     mat(i,j)=0
   END DO
 END DO
```

```
END PROGRAM
```
## **Cardinalità e riempimento**

Anche nel caso di array bidimensionali, è possibile definire, per ogni dimensione, una variabile intera che costituirà, a seconda del caso, il numero di righe o di colonne effettivamente presenti nell'array (*riempimento di riga* e *riempimento di colonna*).

**PROGRAM LeggiArray2D IMPLICIT NONE INTEGER :: mat,numrighe,numcolonne INTEGER :: i,j,riemprighe,riempcolonne PARAMETER(numrighe=10,numcolonne=10) DIMENSION mat(numrighe,numcolonne)**

```
 ! Lettura dell'array mat
 WRITE(*,*) "Quante righe ?"
 READ(*,*) riemprighe
 WRITE(*,*) "Quante colonne ?"
 READ(*,*) riempcolonne
```

```
 DO i=1,riemprighe
   DO j=1,riempcolonne
     WRITE(*,*)"Valore mat(",i,",",j,): "
     READ(*,*) mat(i,j)
   END DO
 END DO
```
**END PROGRAM**

*C. De Stefano* **Corso di Fondamenti di Informatica Università degli Studi di Cassino**

## **Esempio: prodotto matrice x vettore**

Si debba calcolare A•v, dove A è una matrice reale di M righe ed N colonne e v è un array di N elementi reali. Sia w l'array che debba contenere il risultato.

```
PROGRAM ProdMatVet
   IMPLICIT NONE
   INTEGER :: numrig,numcol,M,N
   REAL :: A,v,w
   PARAMETER(numrig=50,numcol=50)
   DIMENSION A(numrig,numcol),v(numcol),w(numcol)
   ! Lettura di A
   ! Lettura di v
   DO i=1,M
     w(i)=0.0
     DO j=1,N
       w(i)=w(i)+A(i,j)*v(j)
     END DO
   END DO
END PROGRAM
```
**di Cassino**